#### 1/3

# **Project TajMahal IOCs and Registry Data Decrypter**

**github.com**[/TheEnergyStory/malware\\_analysis/tree/master/TajMahal](https://github.com/TheEnergyStory/malware_analysis/tree/master/TajMahal)

**TheEnergyStory** 

## TheEnergyStory/ malware\_analysis Malware analyses and helpful scripts ☆ 28 ್ಗೆ 6  $33<sup>1</sup>$  $\odot$  0 Contributor **Issues Stars** Forks

Last year in April, Kaspersky released an article about a new complex malware framework dubbed TajMahal:<https://securelist.com/project-tajmahal/90240/>

Later the same year, one of the stated samples from Kaspersky report was uploaded to Virustotal:

[https://www.virustotal.com/gui/file/0b74fc2594b25987841a7897aff323f4165519e6c26d67925](https://www.virustotal.com/gui/file/0b74fc2594b25987841a7897aff323f4165519e6c26d679256cb0d282a6f0147/) 6cb0d282a6f0147/

The sample is a  $\sqrt{NT}$  assembly with obfuscated strings but self explaining code after decompilation [\(dnSpy](https://github.com/0xd4d/dnSpy) or [ILSpy\)](https://github.com/icsharpcode/ILSpy). As the names of the namespace and classes imply, the sample's main purpose is to manage the Windows service persistency.

This repository contains the decompiled code with decoded strings (I left the deobfuscation method in the code), extracted IOCs and a registry config data decrypter .

#### **Decompiled and Deobfuscated code**

After decompilation and string decoding we have a perfect readable C# code. See: **[Chaperone](https://github.com/TheEnergyStory/malware_analysis/blob/master/TajMahal/Chaperone/)** 

### **IOCs**

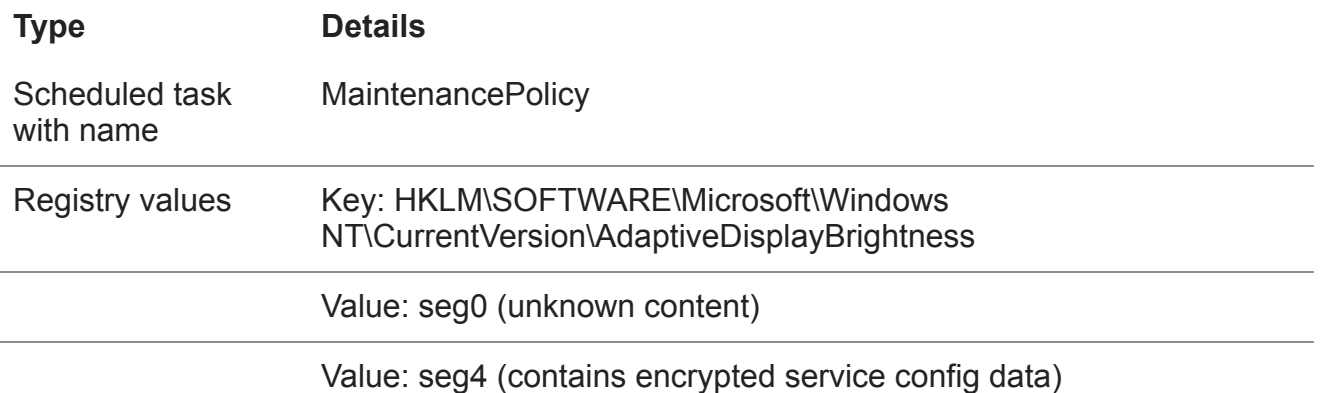

#### **Code oddities**

The code contains two errors in the Tools class, not sure if they are caused by the decompilation engine or are actual coding errors.

1 ) While the Enum reg key is created for the Windows service ( text2 ), it uses the before created registry path of the service itself to set the values  $($  text)

```
text2 = @"SYSTEM\CurrentControlSet\Services\";
text2 += this.regdata.srvName;
text2 += @"\Enum";
using (RegistryKey registryKey3 = Registry.LocalMachine.CreateSubKey(text))
{
        registryKey3.SetValue("0", @"Root\LEGACY_SRVC\0000",
RegistryValueKind.String);
        registryKey3.SetValue("Count", 1, RegistryValueKind.DWord);
        registryKey3.SetValue("NextInstance", 1, RegistryValueKind.DWord);
        registryKey3.Close();
}
```
2 ) There is a method named DeleteTask which uses Security as a file name to delete a scheduled task. Maybe there is a custom executable named Security.exe in the same directory with such functionality, but it's more likely that the author wanted to use schtasks.exe according to the used arguments.

```
public int DeleteTask()
{
        this.RunProgram("Security", @"/Delete /TN
\Microsoft\Windows\Maintenance\MaintenancePolicy /F", true);
        return 0;
}
public int RunProgram(string exe, string cmd, bool waitfor)
{
        Process process = new Process();
        process.StartInfo.FileName = exe;
```
#### **Registry config data decrypter**

The sample tries to get RC4 encrypted data from a registry key (see IOCs) and use that data for the service set up. I have coded a config data decryptor for those who are infected. See: [tajmahal\\_regdata\\_decrypter.py](https://github.com/TheEnergyStory/malware_analysis/blob/master/TajMahal/tajmahal_regdata_decrypter.py)

Config data description:

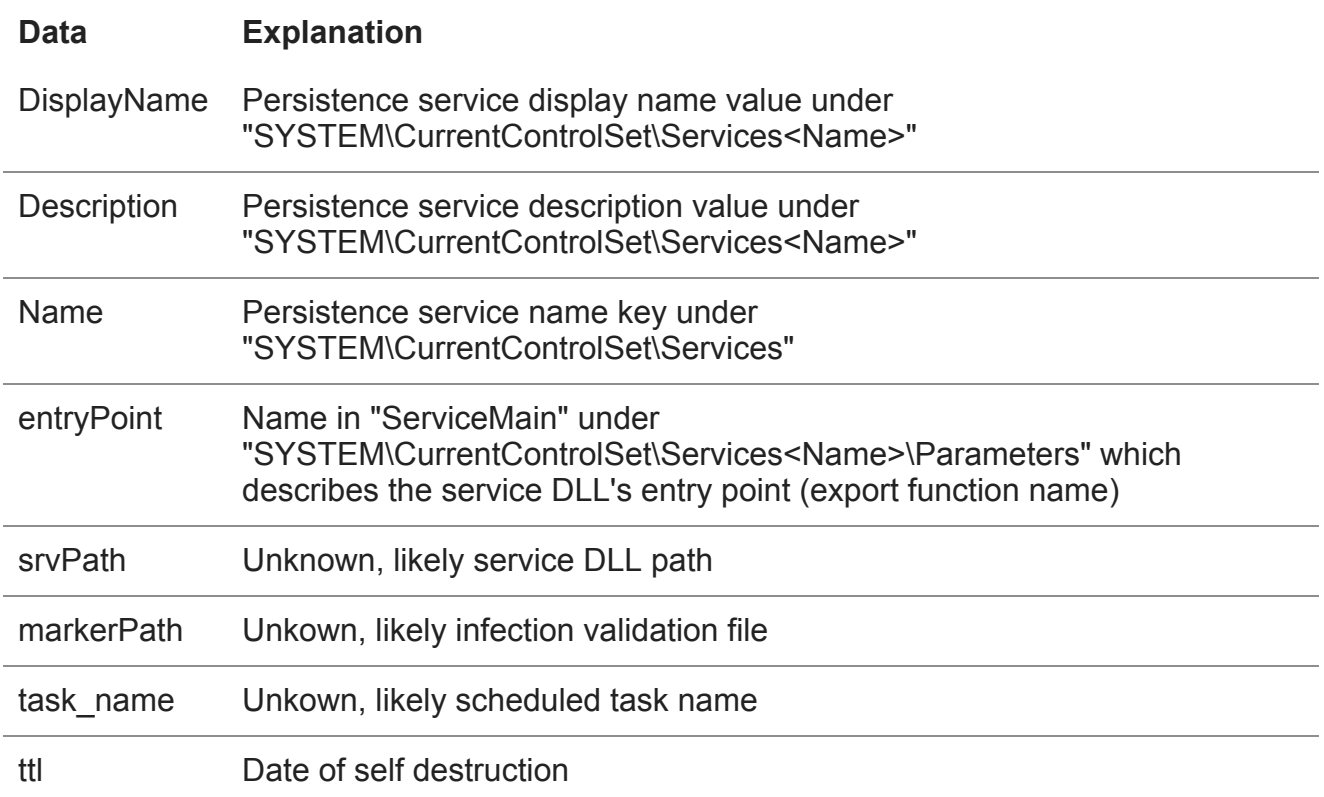